## Содержание

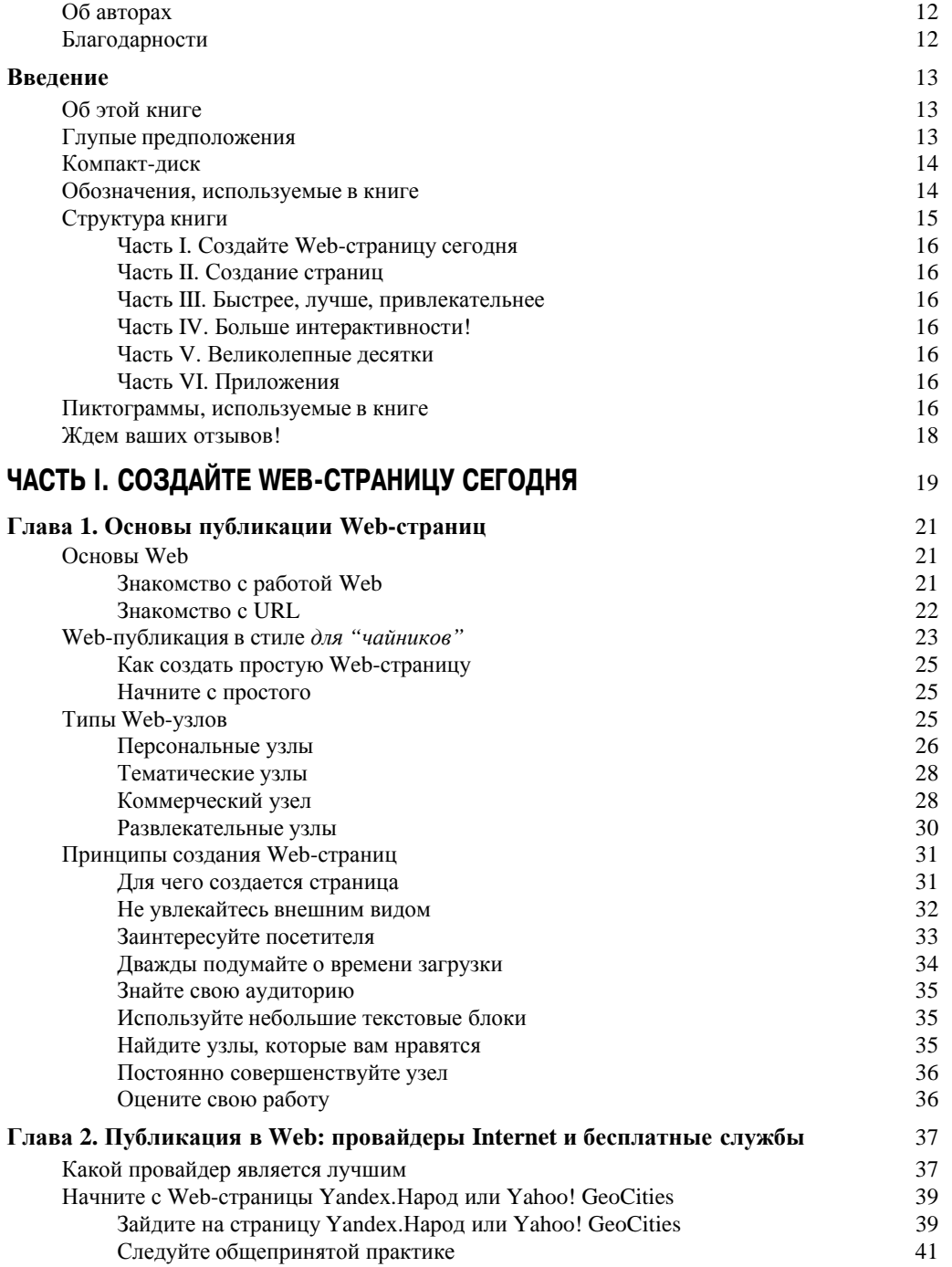

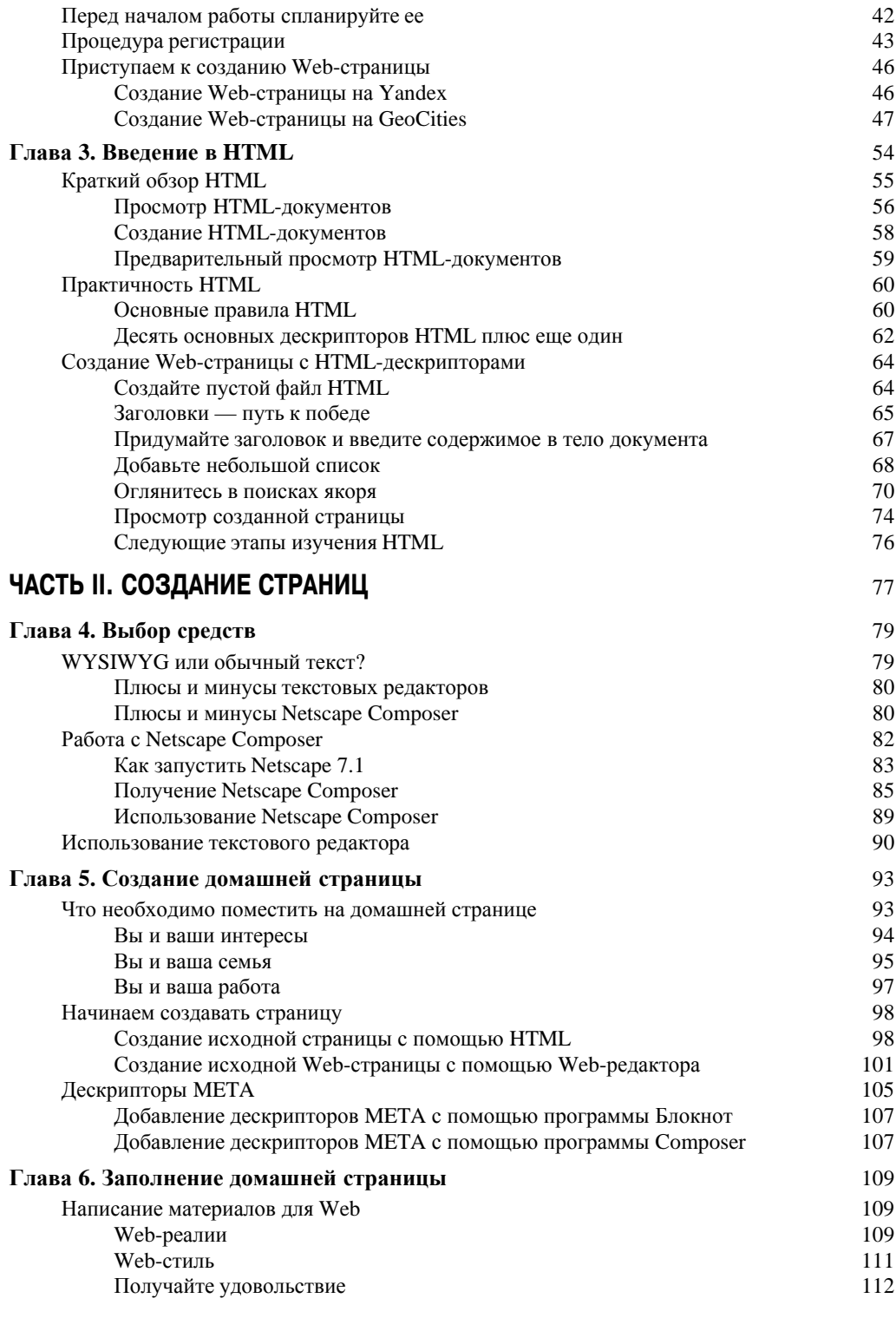

## Содержание

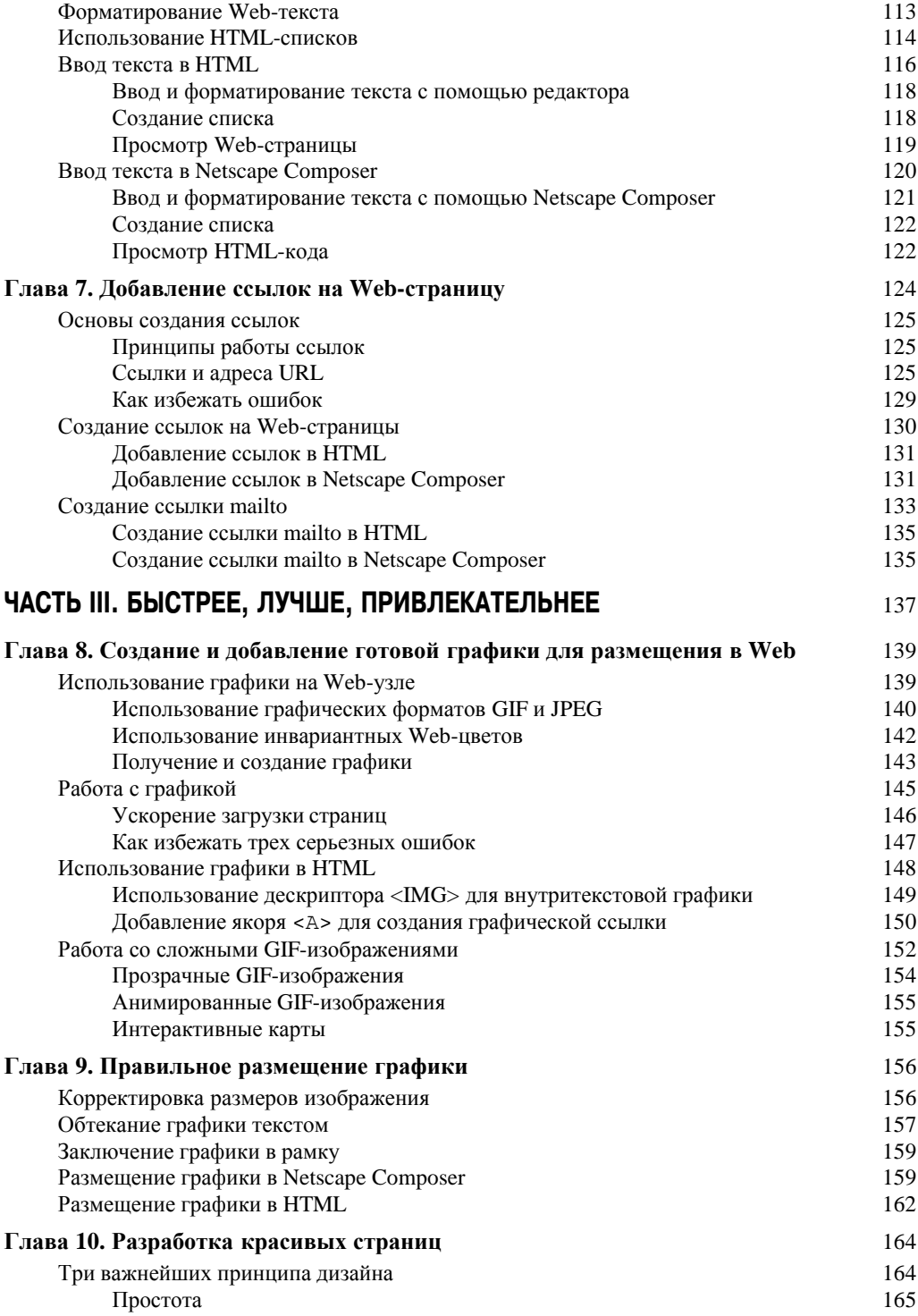

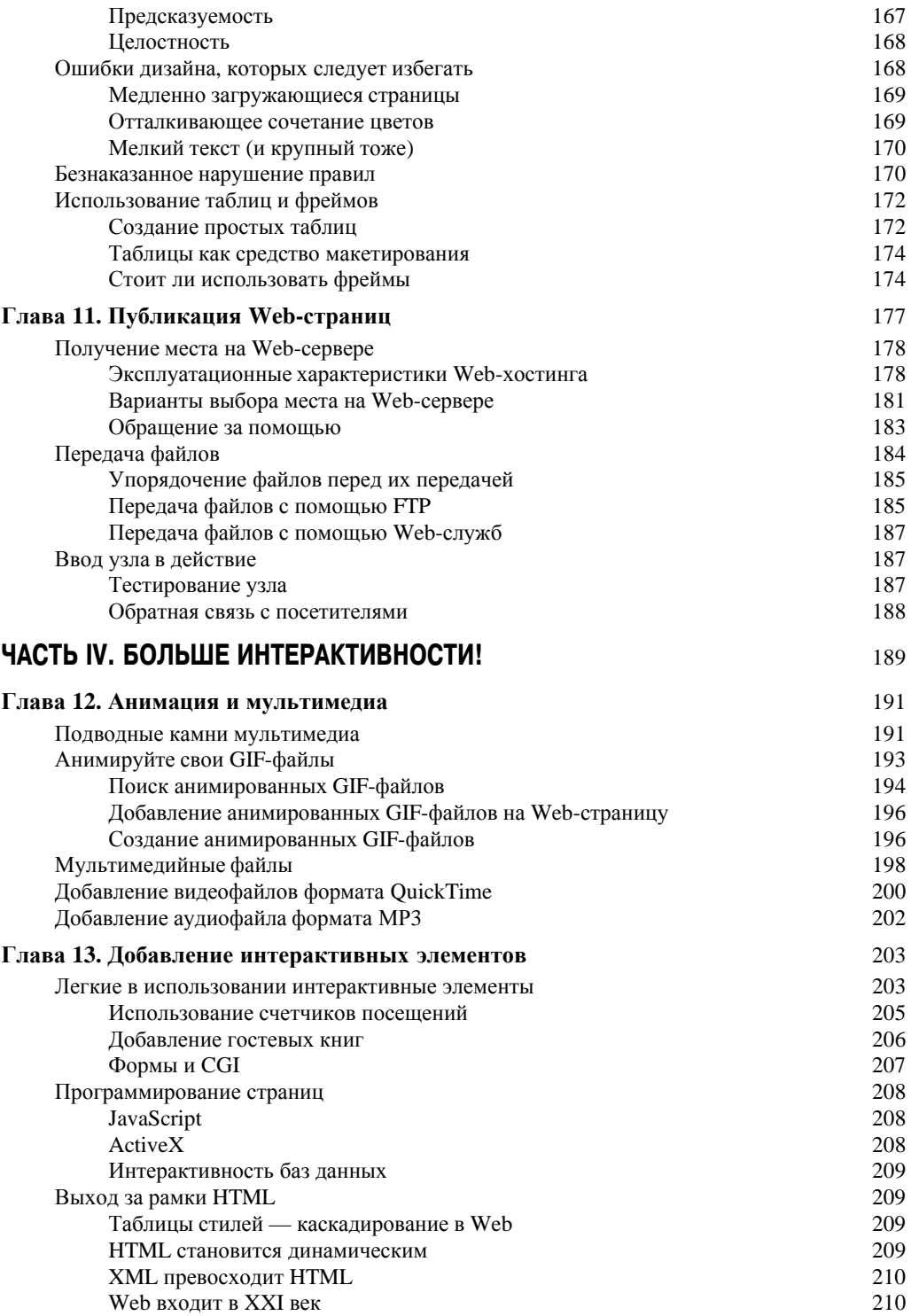

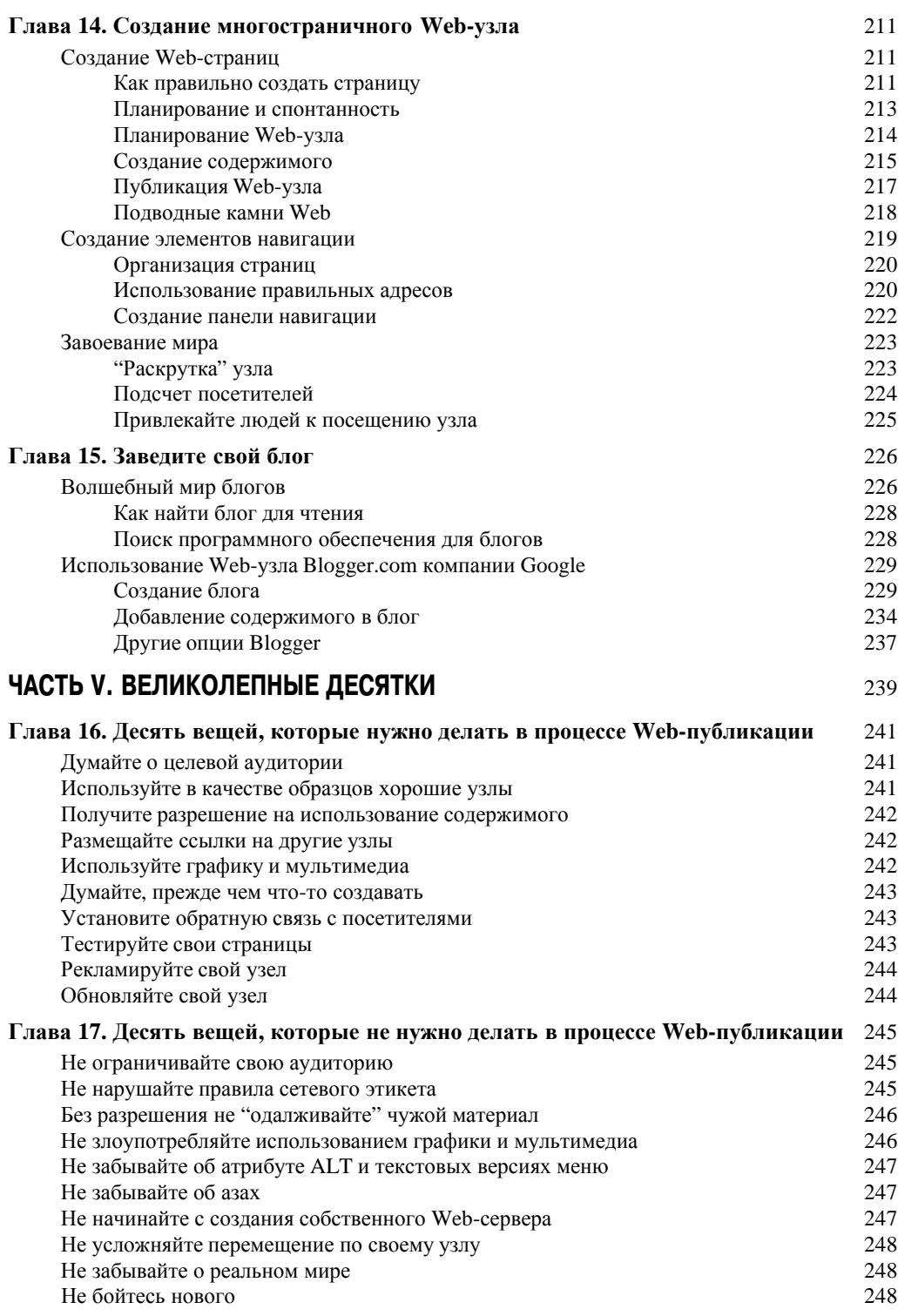

Содержание

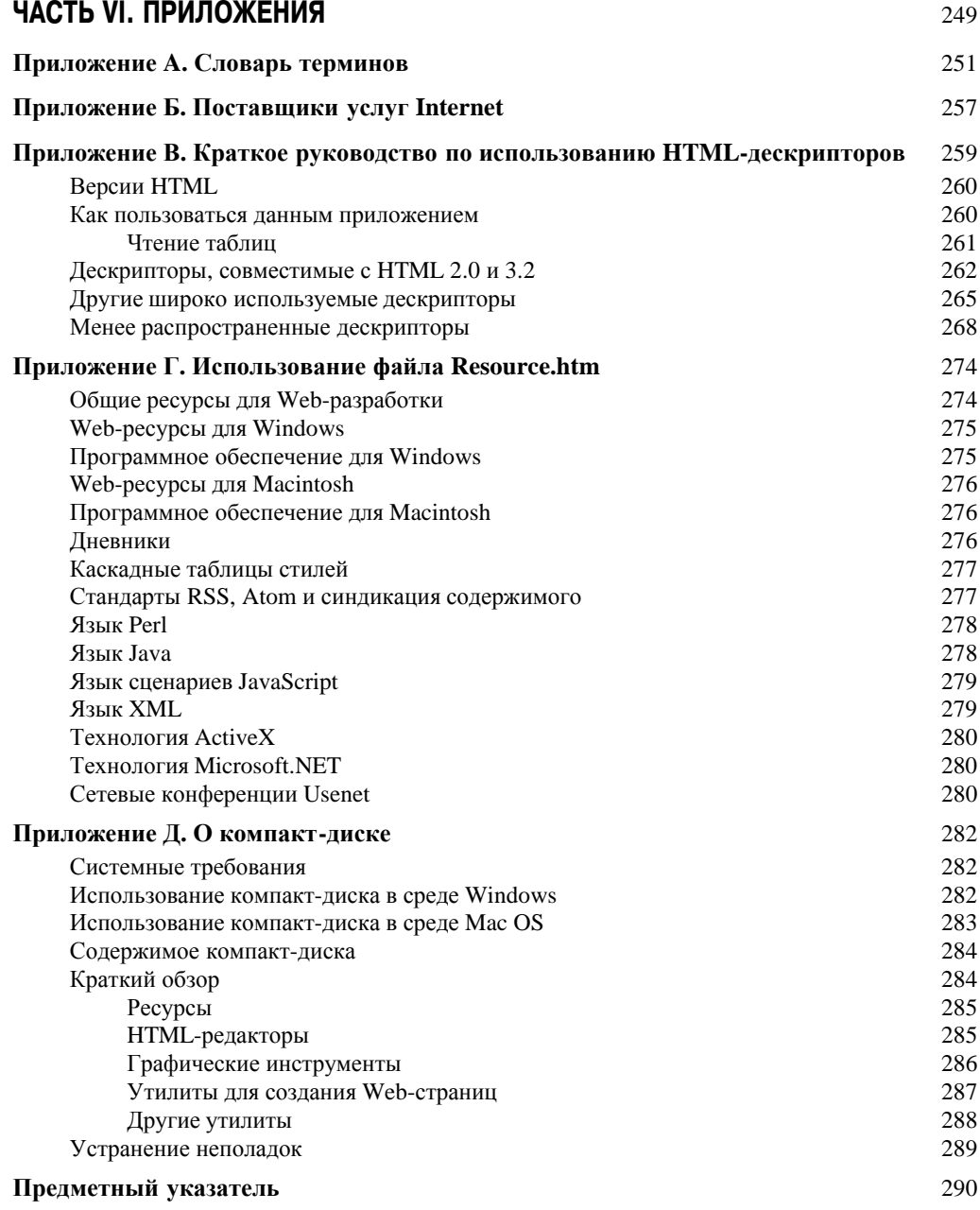